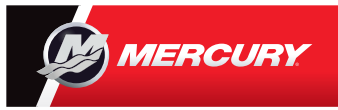

## VesselView **7** Kurzanleitung

Mercury® VesselView7® verfügt über einen Touchscreen und Schaltächen, um Ihnen mehrere Möglichkeiten zur Verwendung des Displays zu bieten. Weitere Tipps zur Verwendung des Motorbildschirms nden Sie auf der Rückseite. Sie können das Benutzerhandbuch unter www.mercurymarine.com/vesselview einsehen und herunterladen.

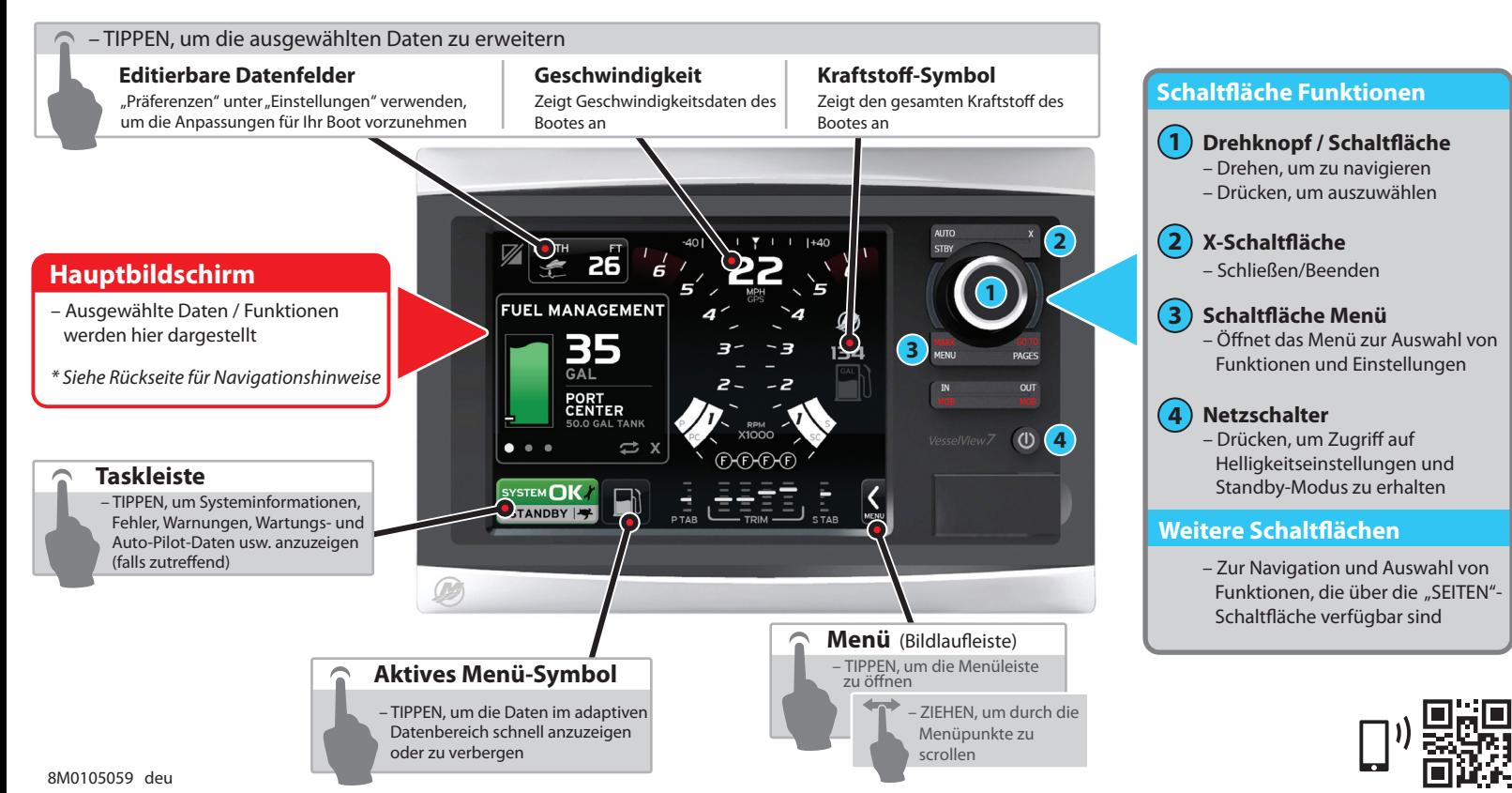

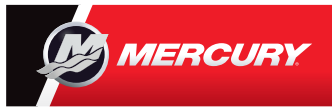

## VesselView **7** Kurzanleitung

Sie können das Benutzerhandbuch unter www.mercurymarine.com/vesselview einsehen und herunterladen.

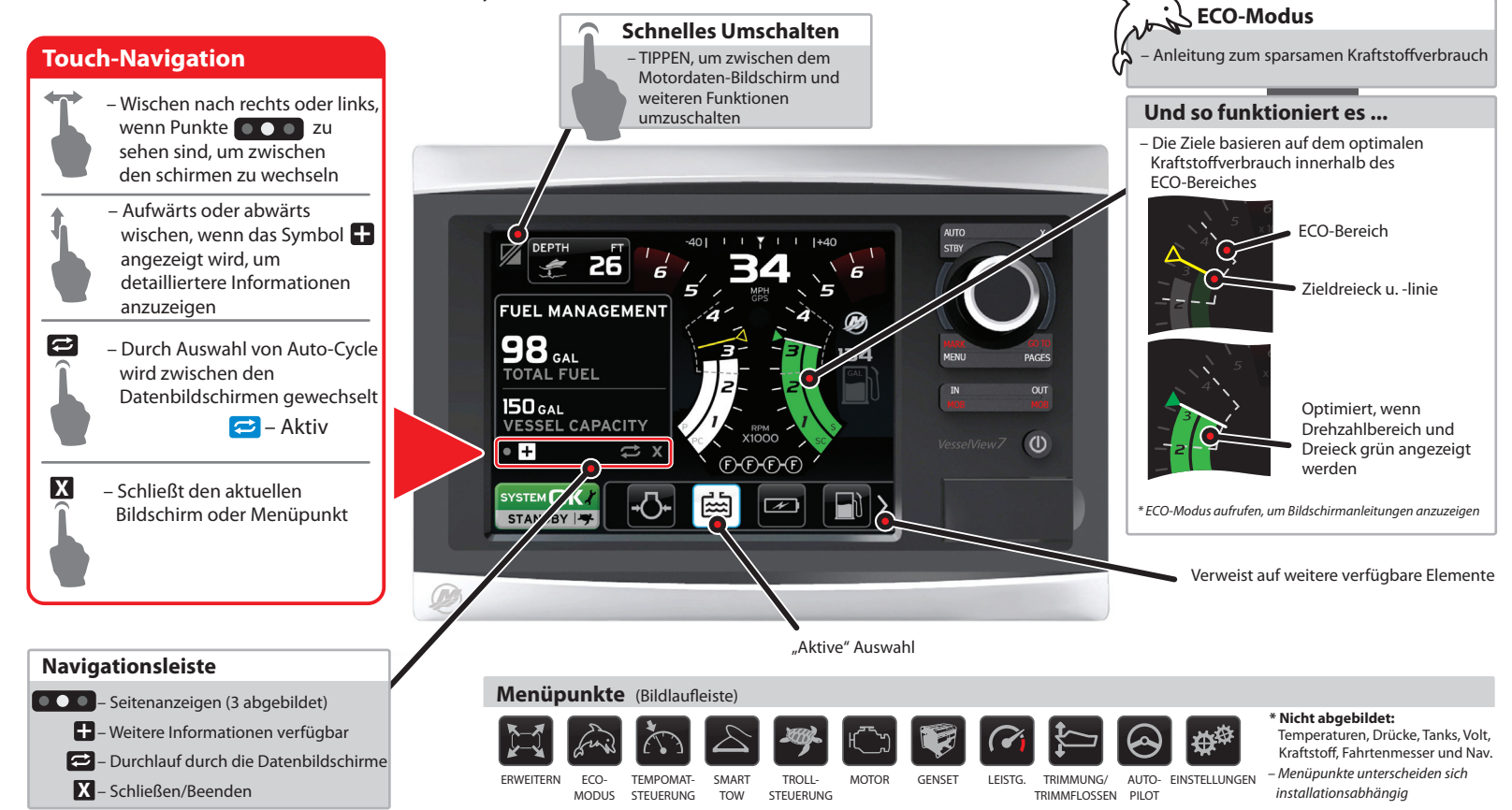